# **CoCoALib - Feature #738**

## **Extend homomorphism to polynomial ring**

25 Jun 2015 14:41 - John Abbott

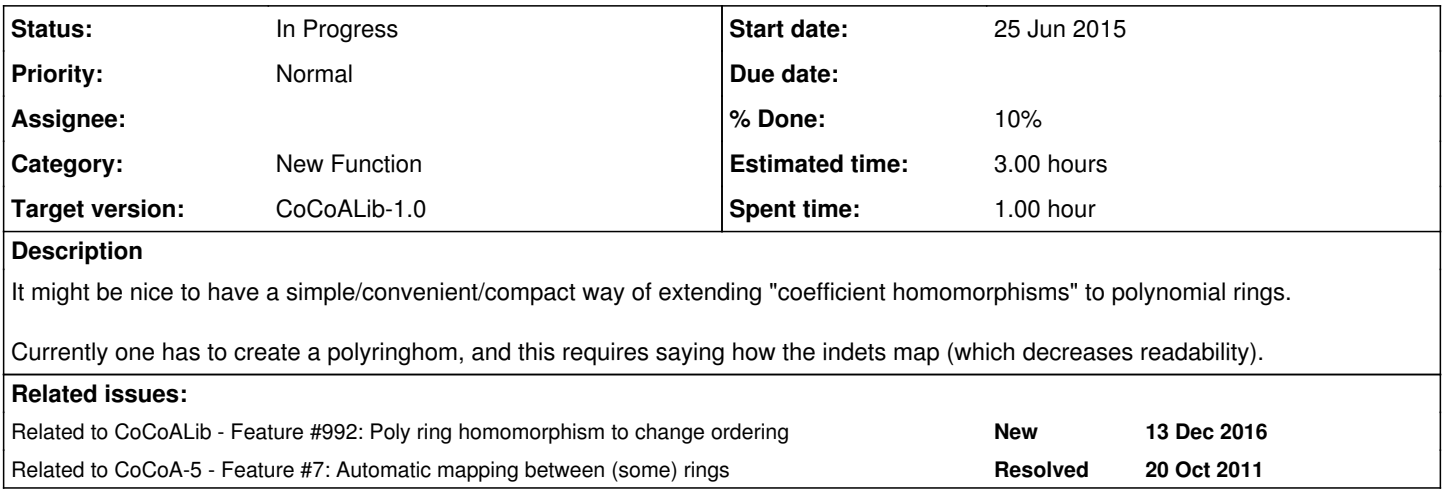

### **History**

### **#1 - 25 Jun 2015 14:48 - John Abbott**

What precisely are the semantics? When can the function be called? Various cases to consider:

1. given phi:  $R \rightarrow R$  extend to psi:  $R[x,y,z] \rightarrow R[x,y,z]$ 

2. given phi:  $R \rightarrow S$  extend to psi:  $R[x,y,z] \rightarrow S[x,y,z]$ 

3. given phi:  $R \rightarrow R$  extend to psi:  $R[x,y,z] \rightarrow R[a,b,c]$ 

4. given phi: R --> S extend to psi: R[x,y,z] --> S[a,b,c]

We could also consider a codomain with more indets than the domain, but that is probably better handled explicitly by PolyRingHom.

## **#2 - 25 Jun 2015 15:28 - Anna Maria Bigatti**

- *Status changed from New to In Progress*
- *% Done changed from 0 to 10*
- *Estimated time set to 3.00 h*

I don't like automatic choices: look at these examples

```
R[x_1, x_2] \longrightarrow R[x_0, x_1, x_2]R[x_1, x_2] \longrightarrow R[x_0, x_1]R[a,b] \longrightarrow R[x,y,a,b]
```
Obviously the meaning depends on who is "thinking" this maps:

1 - if a user actually writes it then it probably means that he wants to preserve names

2 - if it is part of a program (creating a new ring) then it probably means i-th into i-th

For the "user" option we could make two functions PreserveNamesRingHom/PreserveNamesAlgebraHom.

### **#3 - 25 Jun 2015 15:48 - John Abbott**

Here is the original situation where the problem arose. I Have some polynomials with complex coeffs (in QQ[i]) and I want to define "complex conjugation" on QQ[i] and extend it to QQ[i][x]. Currently it takes several steps to achieve this.

```
use QQI ::= QQ[I];
minpoly := ideal(I^2+1);
conil := PolyAlgebraHom(QQI,QQI,[-I]);
Qi := NewQuotientRing(QQI,minpoly);
conj2 := CanonicalHom(QQI,Qi)(conj1);
conj3 := InducedHom(Qi,conj2);
P : := Qi[X[1..3]];use P;
conj := PolyRingHom(P,P,conj3,indets(P));
```
### **#4 - 25 Jun 2015 17:23 - John Abbott**

Anna, John and Renzo agree that cases (1) and (2) in comment 1 are OK, and that the others are best handled by constructing explicitly the homomorphism saying precisely where each indet should go.

To be more precise: the automatic mapping of indets is allowed only if they are identical: **same number, same names**, and **same order of appearance**.

Anna suggests that we do not require the term ordering to be the same; John notes that if the terms orderings are the same, the implementation could be both simple and quick, whereas allowing a change of ordering seems to be both more complex and slower (*e.g.* geobuckets). The more general implementation is probably more useful to the user.

#### **#5 - 13 Dec 2016 18:12 - John Abbott**

*- Related to Feature #992: Poly ring homomorphism to change ordering added*

#### **#6 - 30 Nov 2017 10:02 - John Abbott**

*- Related to Feature #7: Automatic mapping between (some) rings added*